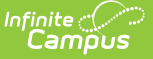

## **Master Roster (Oklahoma)**

Last Modified on 03/11/2024 8:44 am CDT

[Report](http://kb.infinitecampus.com/#report-logic) Logic | Report Editor [Options](http://kb.infinitecampus.com/#report-editor-options) | [Generate](http://kb.infinitecampus.com/#master-roster---csv-format%C2%A0master-roster-report-layout) the Master Roster Report | Master Roster - CSV Format Master Roster Report Layout

#### **Classic View:** OK State Reporting > Master Roster

#### **Search Terms:** Master Roster

The Master Roster Report provides a list of students by grade level who are enrolled as of the selected reporting period for the entered dates.

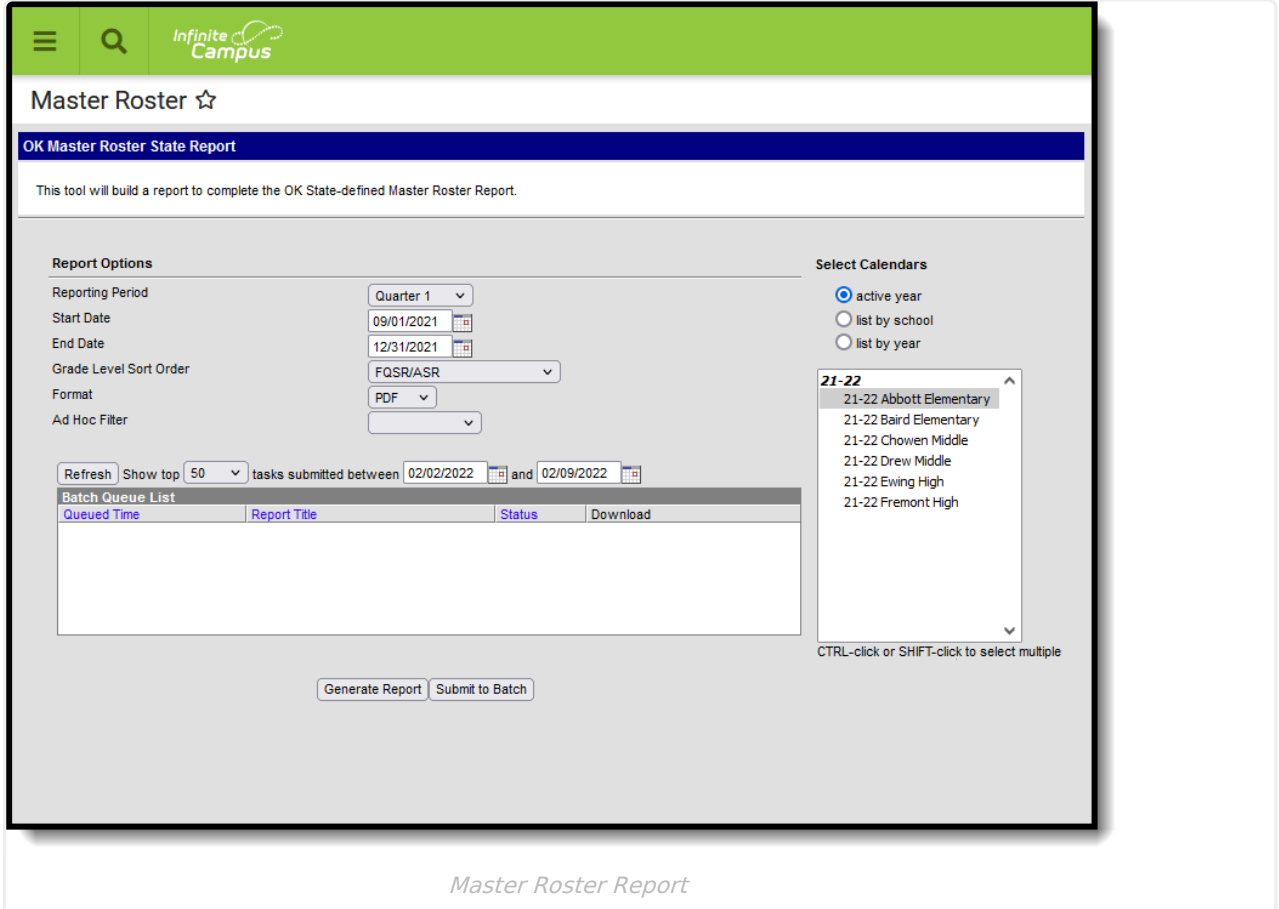

## **Report Logic**

A record reports for enrollments that are active in the date range and calendar selected in the extract editor. Students marked as "State Exclude" on their enrollment active during the extract date range are not included in the report.

- Only students with a SIF Admission (Student Information > General > Enrollments > SIF Fields > Admission) value of the following are included: R, OT, ET01, ET02, ET03, ET04, ET05, ET06, ET07, ET08, RVON, RVOFF, FOY, ROP, ACEPT, BDR, BORDER-R, TRVOFF, TRVON.
- If the student is assigned an Admission code that is NOT one of the above, or when the

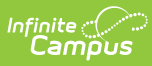

Admission field is blank, the student is not included in the report.

# **Report Editor Options**

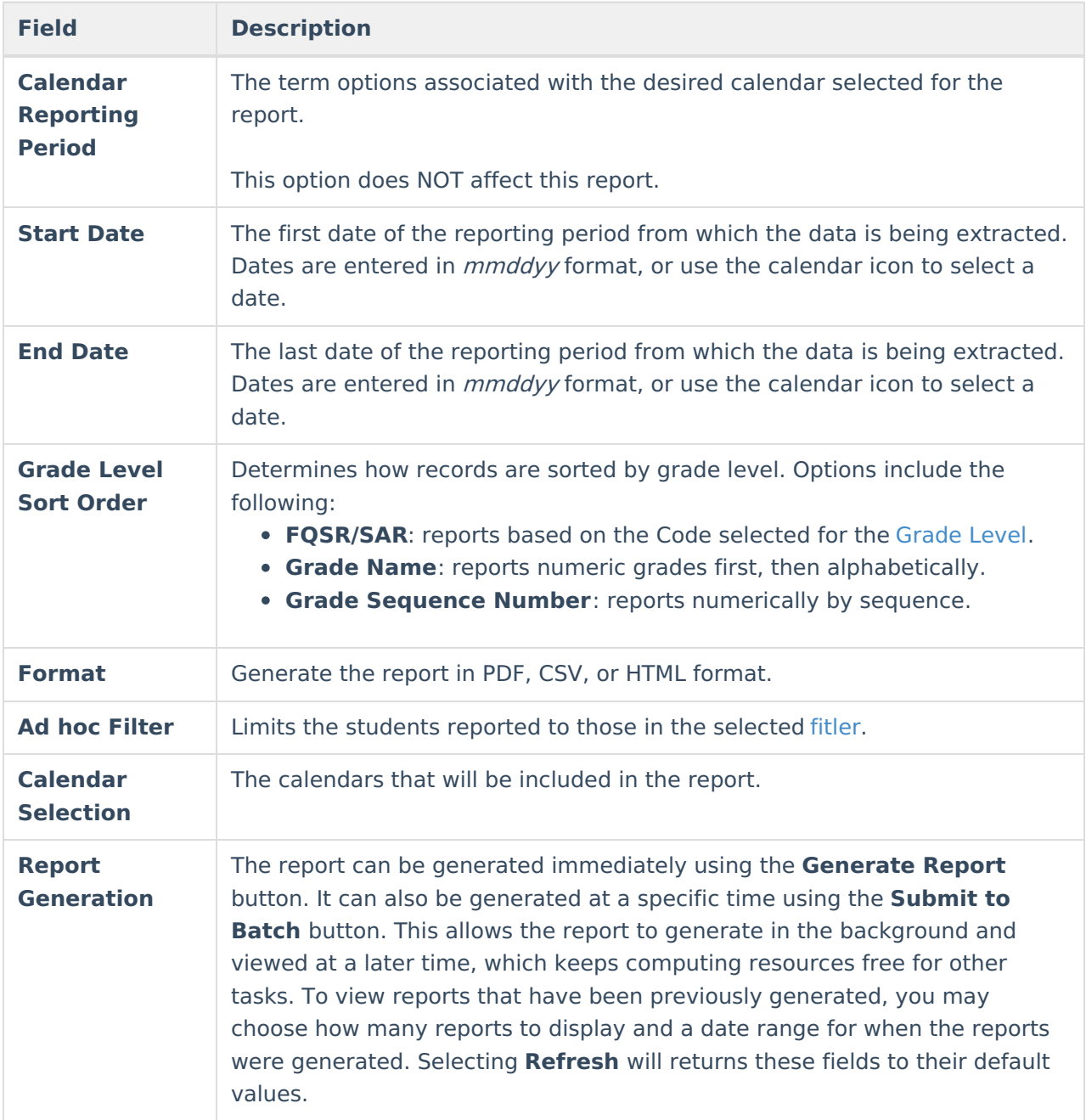

#### **Generate the Master Roster Report**

- 1. Select the **Reporting Period** from the dropdown list.
- 2. Enter the **Start Date** for the report.
- 3. Enter the **End Date** for the report.
- 4. Select a **Grade Level Sort Order**.
- 5. Select the desired **Format** for the report.
- 6. Select an **Ad hoc Filter** to limit students reported to those in an existing Ad hoc [Filter](https://kb.infinitecampus.com/help/filter-designer).

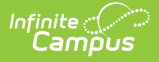

- 7. Select the **Calendar(s)** to include in the report.
- 8. Click the **Generate Report** button to view the report in the selected format, or the **Submit to Batch** button to choose when the report generates.

| District:<br>County:<br><b>Site Number:</b><br><b>Sorted by Grade</b> |                       | <b>STUDENT MASTER ROSTER</b><br>11-12 AC<br><b>Quarter 1 2011-2012</b><br>09/15/2011-11/01/2011 |        |        |                  |                |            |                         |                     |                  |                          |            | Date: 01/23/2012<br>Time: 10:00:47 AM<br>Page 1 of 2 |                           |                     |                     |  |
|-----------------------------------------------------------------------|-----------------------|-------------------------------------------------------------------------------------------------|--------|--------|------------------|----------------|------------|-------------------------|---------------------|------------------|--------------------------|------------|------------------------------------------------------|---------------------------|---------------------|---------------------|--|
| Grade 01                                                              |                       | G                                                                                               | s      | R      |                  | <b>Src</b>     | <b>Bas</b> |                         | Auth                |                  |                          |            |                                                      |                           |                     |                     |  |
| ID                                                                    | <b>Student Name</b>   | R<br>D                                                                                          | E<br>x | c<br>Е | Date of<br>Entry | of<br>Entry    | of<br>Add  | Date of<br><b>Birth</b> | for<br><b>Birth</b> | Other<br>Country | <b>Transport</b><br>Code | Date       | <b>Bus</b><br>Route                                  | <b>District</b><br>of Res | <b>Drop</b><br>Date | <b>Drop</b><br>Code |  |
|                                                                       | 10101010 STUDENT NAME | 01                                                                                              | м      | HI     | 08/18/2011       | F <sub>1</sub> | R          | 07/08/2004              | $\overline{A}$      | <b>US</b>        | $\mathbf 0$              | 08/18/2011 |                                                      | 141002                    |                     |                     |  |
|                                                                       | 10101010 STUDENT NAME | 01                                                                                              |        | PI     | 08/18/2011       | F1             | R          | 07/02/2005              |                     | <b>US</b>        | $\mathbf{0}$             | 08/18/2011 |                                                      | 141002                    |                     |                     |  |
|                                                                       | 10101010 STUDENT NAME | 01                                                                                              |        |        | BI 08/18/2011    | E1             | R          | 05/25/2005              |                     | <b>US</b>        | $\Omega$                 | 08/18/2011 |                                                      | 141002                    |                     |                     |  |
|                                                                       | 10101010 STUDENT NAME | 01                                                                                              | Е      |        | WH 08/18/2011    | E <sub>1</sub> | R          | 01/26/2005              |                     | <b>US</b>        | $\mathbf 0$              | 08/18/2011 |                                                      | 141002                    |                     |                     |  |
|                                                                       | 10101010 STUDENT NAME | 01                                                                                              |        |        | WH 08/18/2011    | F1             | R          | 05/26/2005              |                     | <b>US</b>        | $\mathbf{0}$             | 08/18/2011 |                                                      | 141002                    |                     |                     |  |
|                                                                       | 10101010 STUDENT NAME | 01                                                                                              | м      |        | WH 08/18/2011    | F1             | R          | 04/12/2004              |                     | <b>US</b>        | $\mathbf 0$              | 08/18/2011 |                                                      | 141002                    |                     |                     |  |
|                                                                       | 10101010 STUDENT NAME | 01                                                                                              |        | IN     | 08/18/2011 E1    |                | R          | 07/23/2005              |                     | <b>US</b>        | 0                        | 08/18/2011 |                                                      | 141002                    |                     |                     |  |
|                                                                       | 10101010 STUDENT NAME | 01                                                                                              |        |        | WH 08/18/2011    | <b>F1</b>      | R          | 12/13/2004              |                     | <b>US</b>        | $\mathbf 0$              | 08/18/2011 |                                                      | 141002                    |                     |                     |  |
|                                                                       | 10101010 STUDENT NAME | 01                                                                                              |        |        | AS 08/18/2011    | <b>E1</b>      | R          | 04/19/2005              |                     | <b>US</b>        | 0                        | 08/18/2011 |                                                      | 141002                    |                     |                     |  |
|                                                                       | 10101010 STUDENT NAME | 01                                                                                              |        |        | WH 08/18/2011    | <b>F1</b>      | R          | 06/24/2005              |                     | <b>US</b>        | $\mathbf{0}$             | 08/18/2011 |                                                      | 141002                    |                     |                     |  |
|                                                                       | 10101010 STUDENT NAME | 01                                                                                              | Е      |        | WH 08/18/2011    | F <sub>1</sub> | R          | 11/30/2004              |                     | <b>US</b>        | $\mathbf 0$              | 08/18/2011 |                                                      | 141002                    |                     |                     |  |
|                                                                       | 10101010 STUDENT NAME | 01                                                                                              |        |        | WH 08/18/2011    | E1             | R          | 06/15/2004              |                     | <b>US</b>        | $\mathbf{0}$             | 08/18/2011 |                                                      | 141002                    |                     |                     |  |
|                                                                       | 10101010 STUDENT NAME | 01                                                                                              | п      |        | WH 08/18/2011    | F1             | R          | 12/06/2004              |                     | <b>US</b>        | $\mathbf{0}$             | 08/18/2011 |                                                      | 141002                    |                     |                     |  |

Master Roster Report - PDF Format

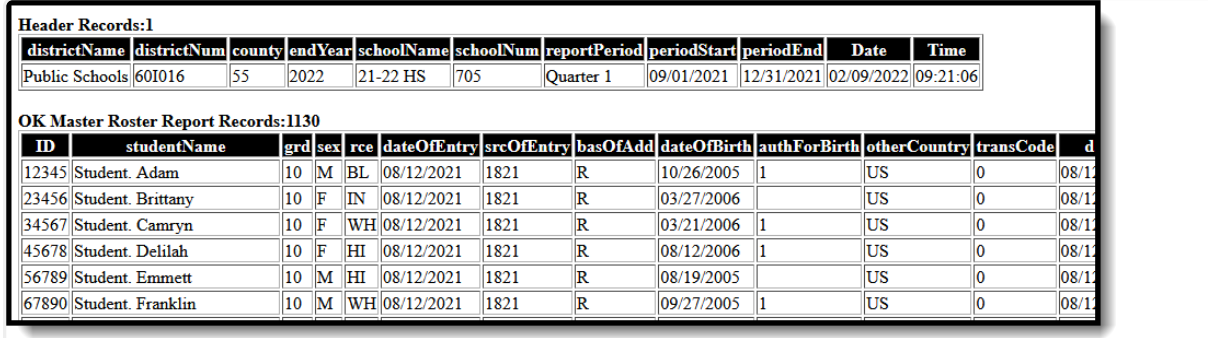

Master Roster Report - HTML Format

|                          |                         |     |      |               |           | G                                                                           |                     |          |                                                               | M           | N. |                                          | $\circ$ |
|--------------------------|-------------------------|-----|------|---------------|-----------|-----------------------------------------------------------------------------|---------------------|----------|---------------------------------------------------------------|-------------|----|------------------------------------------|---------|
| districtName districtNum |                         |     |      |               |           | county endYear schoolName schoolNum reportPeriod periodStart periodEnd Date |                     |          | Time                                                          |             |    |                                          |         |
| 2 Public Schools 601016  |                         | 55. |      | 2022 21-22 HS |           | 705 Quarter 1                                                               | 9/1/2021 12/31/2021 | 2/9/2022 | 9:25:12                                                       |             |    |                                          |         |
| -ID.                     | studentName             | grd | sex  | rce           |           | dateOfEntry srcOfEntry                                                      |                     |          | basOfAdd dateOfBirth authForBirth otherCountry transCode date |             |    | busRoute districtOfRes dropDate dropCode |         |
|                          | 12345 Student, Adam     |     | 10 M | <b>BL</b>     | 8/12/2021 | 1821 R                                                                      | 10/26/2005          |          | 1 <sup>US</sup>                                               | 0.8/12/2021 |    |                                          |         |
|                          | 23456 Student, Brittany | 10F |      | IN            | 8/12/2021 | 1821 R                                                                      | 3/27/2006           |          | <b>US</b>                                                     | 0.8/12/2021 |    |                                          |         |
|                          | 34567 Student, Camryn   | 10F |      | <b>WH</b>     | 8/12/2021 | 1821 R                                                                      | 3/21/2006           |          | 1 <sup>US</sup>                                               | 0.8/12/2021 |    |                                          |         |
|                          | 45678 Student, Delilah  | 10F |      | HI            | 8/12/2021 | 1821 R                                                                      | 8/12/2006           |          | 1 <sub>US</sub>                                               | 0.8/12/2021 |    |                                          |         |
|                          | 56789 Student, Emmett   |     | 10 M | H1            | 8/12/2021 | 1821 R                                                                      | 8/19/2005           |          | US.                                                           | 0.8/12/2021 |    |                                          |         |
|                          | 67890 Student, Franklin |     | 10 M | WH            | 8/12/2021 | 1821 R                                                                      | 9/27/2005           |          | 1 <sub>US</sub>                                               | 0 8/12/2021 |    |                                          |         |
|                          |                         |     |      |               |           |                                                                             |                     |          |                                                               |             |    |                                          |         |
|                          |                         |     |      |               |           |                                                                             |                     |          |                                                               |             |    |                                          |         |

Master Roster - CSV Format

## **Master Roster Report Layout**

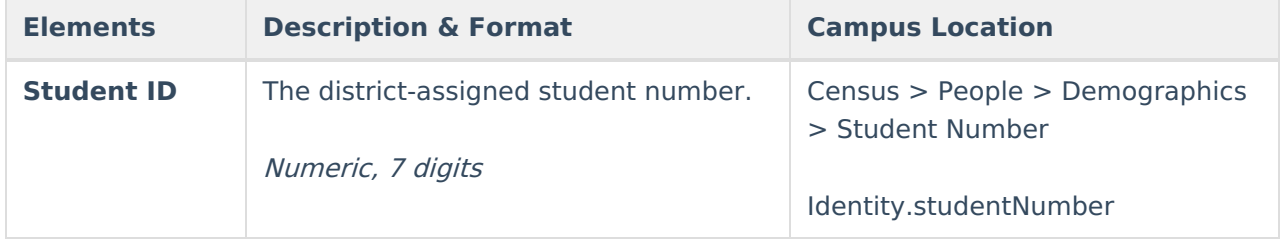

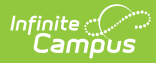

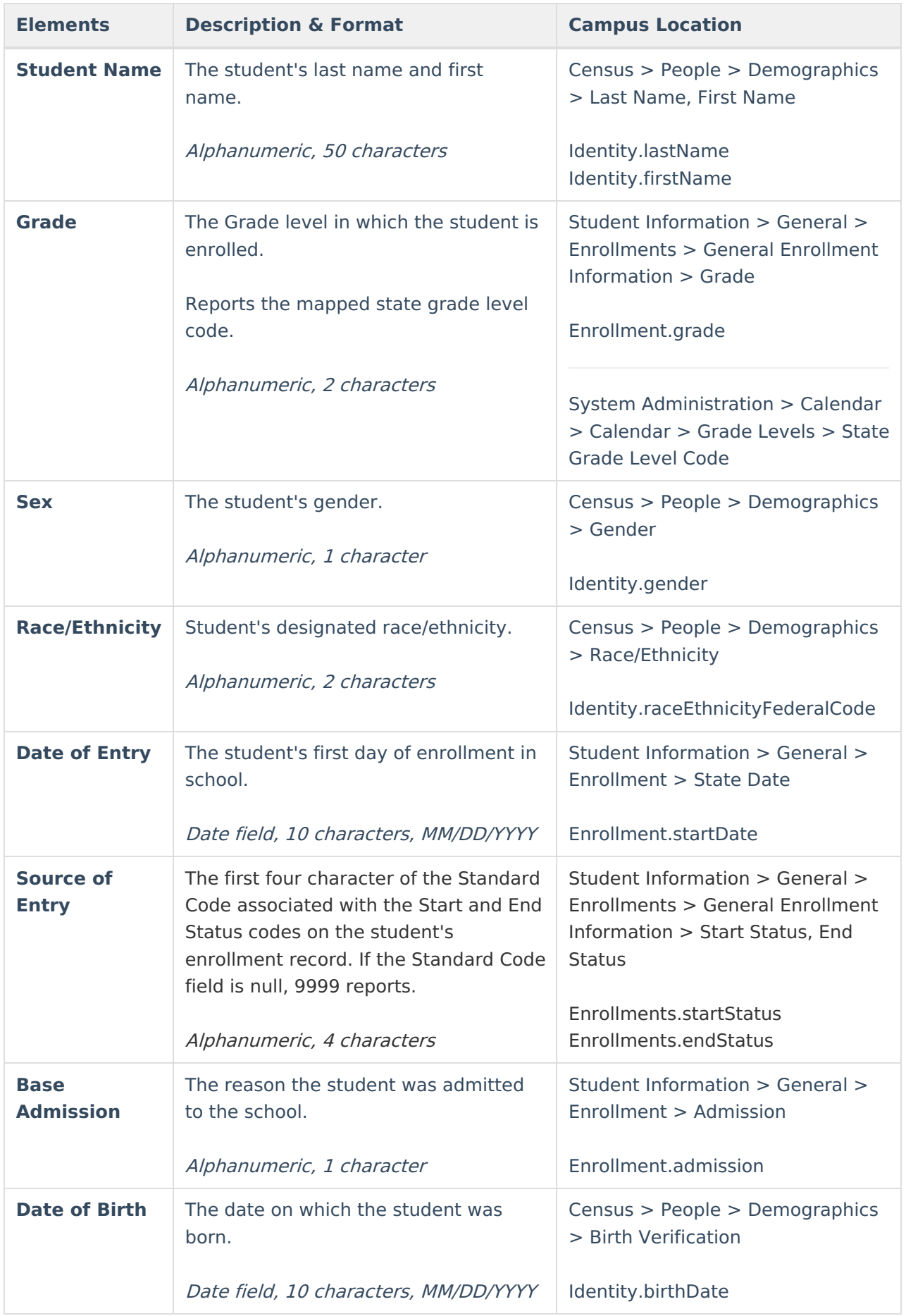

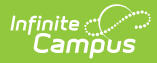

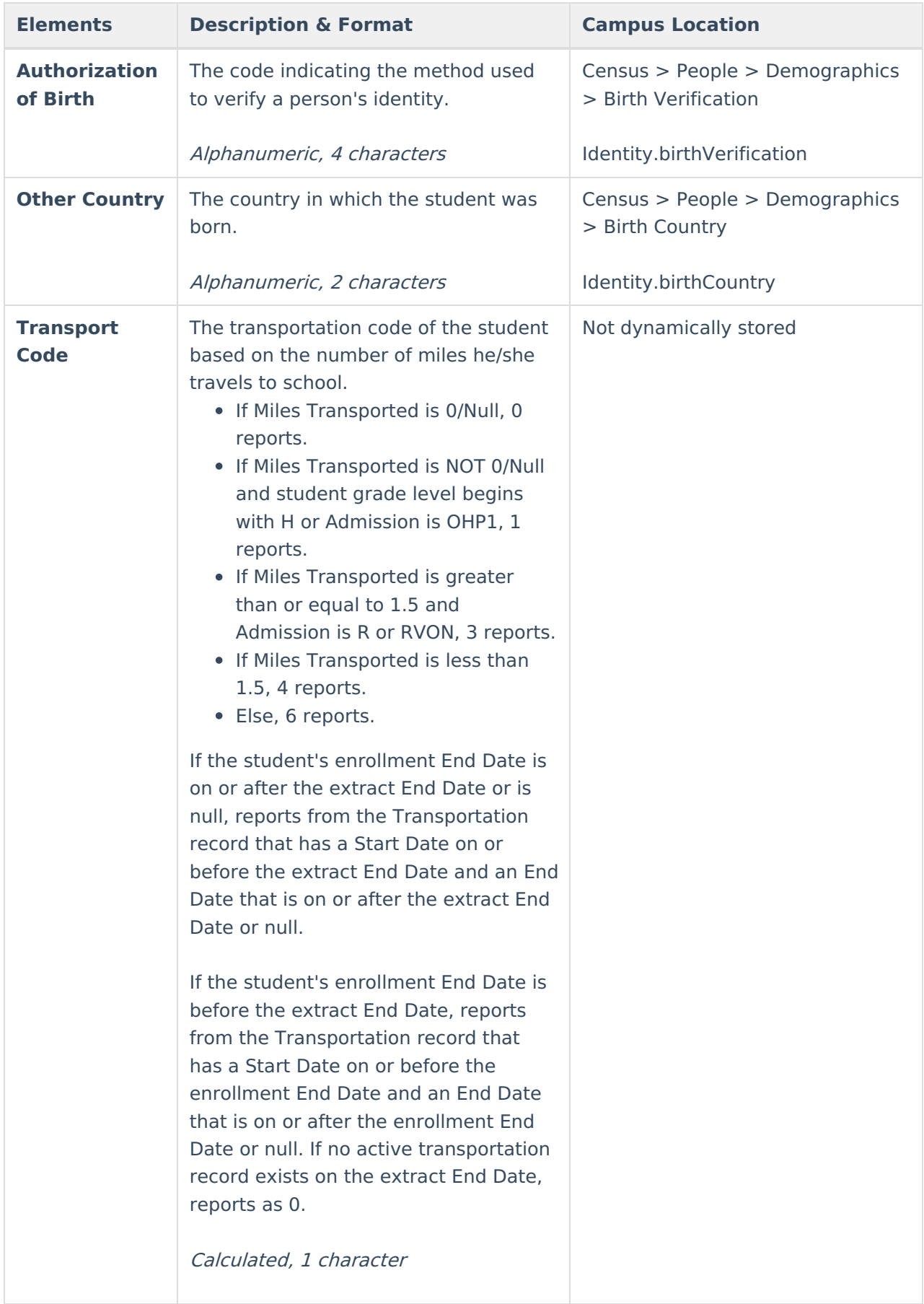

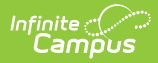

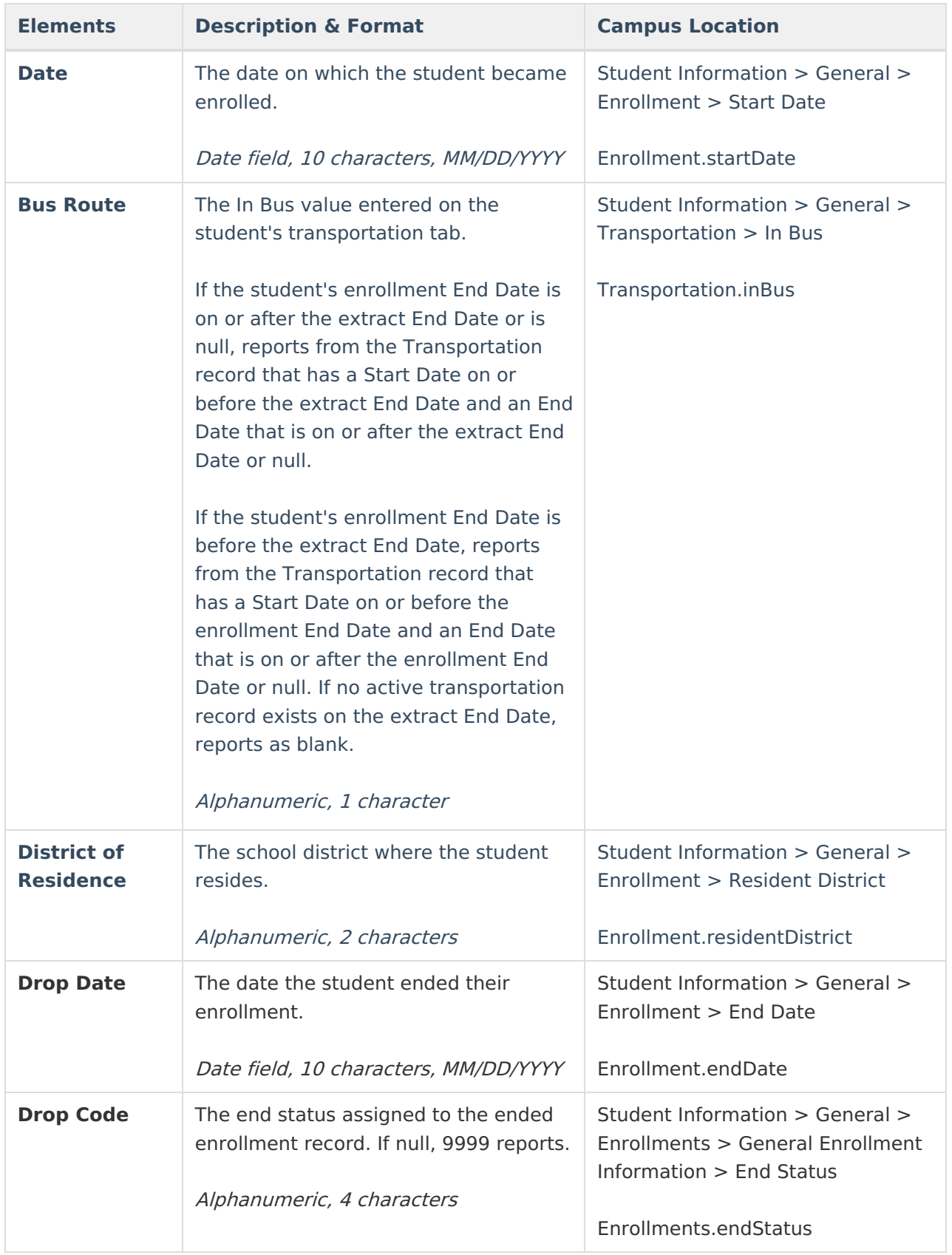

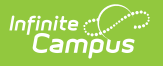